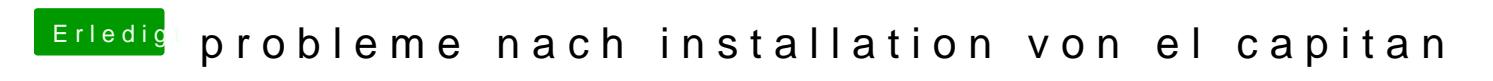

Beitrag von rubenszy vom 16. August 2018, 17:55

Lade mal den EFI Ordner hoch.